# **Get Apps Done 10**

**Dan Sanderson**

 **Getting Things Done** David Allen,2015-03-17 The book Lifehack calls The Bible of business and personal productivity. A completely revised and updated edition of the blockbuster bestseller from 'the personal productivity guru'—Fast Company Since it was first published almost fifteen years ago, David Allen's Getting Things Done has become one of the most influential business books of its era, and the ultimate book on personal organization. "GTD" is now shorthand for an entire way of approaching professional and personal tasks, and has spawned an entire culture of websites, organizational tools, seminars, and offshoots. Allen has rewritten the book from start to finish, tweaking his classic text with important perspectives on the new workplace, and adding material that will make the book fresh and relevant for years to come. This new edition of Getting Things Done will be welcomed not only by its hundreds of thousands of existing fans but also by a whole new generation eager to adopt its proven principles.

 **App Accomplished** Carl Brown,2014-06-30 Build Great Apps: End-to-End Processes, Tools, and Management Tips for Doing It Right! Foreword by Kyle Richter, CEO, MartianCraft Today, successful apps are complex software projects. You can't just knock them off in a weekend--and, worse, many common programming habits don't work well in mobile. You need skills, processes, tools, management techniques, and best practices that are honed for mobile platforms and realities. In App Accomplished, top mobile developer Carl Brown provides all that--so you can run your entire project effectively and get the answers you need right now. Whether you're writing your own code or contracting out, you'll find hard-won guidance for your entire app development life cycle. Brown guides you step-by-step from planning and design through testing and updates. Through case studies drawn from his immense experience, he reveals why so many app projects fail--and how to avoid the

mistakes that derailed them. When it comes to apps, a great idea isn't enough: You have to execute. This is the first book that shows you how. Understand mobile-specific issues that lead even experienced developers astray Find developers who can do a great job with your unique app at a fair price Define the requirements you need to create accurate schedules and budgets Work with developers to get the best possible results Manage and communicate effectively to avoid cost overruns Solve problems before they get out of control Develop wireframes and prototypes that clarify the user's core experience Choose app components, from servers to data storage Select tools for source control, testing, project tracking, and more Identify and fill crucial skills gaps Estimate the quality of the app you're building Efficiently test and debug your app Recover from App Store rejection Leverage user feedback to help plan your next release Determine when an existing project is too far off course to fix

 *10% Happier* Dan Harris,2014-03-11 #1 New York Times Bestseller REVISED WITH NEW MATIERAL Winner of the 2014 Living Now Book Award for Inspirational Memoir An enormously smart, clear-eyed, brave-hearted, and quite personal look at the benefits of meditation. —Elizabeth Gilbert Nightline anchor Dan Harrisembarks on an unexpected, hilarious, and deeply skeptical odyssey through the strange worlds of spirituality and self-help, and discovers a way to get happier that is truly achievable. After having a nationally televised panic attack, Dan Harris knew he had to make some changes. A lifelong nonbeliever, he found himself on a bizarre adventure involving a disgraced pastor, a mysterious self-help guru, and a gaggle of brain scientists. Eventually, Harris realized that the source of his problems was the very thing he always thought was his greatest asset: the incessant, insatiable voice in his head, which had propelled him through the ranks of a hypercompetitive business, but had also led him to make the profoundly stupid decisions that

provoked his on-air freak-out. Finally, Harris stumbled upon an effective way to rein in that voice, something he always assumed to be either impossible or useless: meditation, a tool that research suggests can do everything from lower your blood pressure to essentially rewire your brain. 10% Happier takes readers on a ride from the outer reaches of neuroscience to the inner sanctum of network news to the bizarre fringes of America's spiritual scene, and leaves them with a takeaway that could actually change their lives.

 **How to Build a Billion Dollar App** George Berkowski,2014-09-04 An accessible, step-by-step guide to building an app-based business—essential reading for anyone who has an idea for an app, but is unsure of where to start Apps have changed the way we communicate, shop, play, interact, and travel, and their phenomenal popularity has presented possibly the biggest business opportunity in history. InHow to Build a Billion Dollar App, serial tech entrepreneur George Berkowski—one of the minds behind the internationally successful taxi hailing app Hailo—gives you exclusive access to the secrets behind the success of the select group of apps that have achieved billion-dollar success. Berkowski draws exclusively on the inside stories of the billion-dollar app club members, including Instagram, Whatsapp, Snapchat, Candy Crush, Square, Viber, Clash of Clans, Angry Birds, Uber, and Flipboard to provide all the information you need to create your own spectacularly successful mobile business. He guides you through each step, from an idea scribbled on the back of an envelope, through to finding a cofounder, building a team, attracting (and keeping) millions of users, all the way through to juggling the pressures of being CEO of a billion-dollar company (and still staying ahead of the competition). If you've ever dreamed of quitting your nine to five job to launch your own company or you're a gifted developer, seasoned entrepreneur, or just intrigued by mobile technology, How to Build a Billion Dollar App will show you what itreally takes to create your own

billion-dollar, mobile business.

Westermayer V. Pullman Company ,1973

 Programming Google App Engine Dan Sanderson,2012-10-11 Google App Engine makes it easy to create a web application that can serve millions of people as easily as serving hundreds, with minimal up-front investment. With Programming Google App Engine, Google engineer Dan Sanderson provides practical guidance for designing and developing your application on Google's vast infrastructure, using App Engine's scalable services and simple development model. Through clear and concise instructions, you'll learn how to get the most out of App Engine's nearly unlimited computing power. This second edition is fully updated and expanded to cover Python 2.7 and Java 6 support, multithreading, asynchronous service APIs, and the use of frameworks such as Django 1.3 and webapp2. Understand how App Engine handles web requests and executes application code Learn about new datastore features for queries and indexes, transactions, and data modeling Create, manipulate, and serve large data files with the Blobstore Use task queues to parallelize and distribute computation across the infrastructure Employ scalable services for email, instant messaging, and communicating with web services Track resource consumption, and optimize your application for speed and cost effectiveness

 **App Accomplished** Carl Brown,2014-04-11 Provides a step-by-step guide to the mobile app planning and design processes, explaining how to find developers, choose app components, test and debug apps, and leverage user feedback to plan future releases.

 **Business Apps Made Easy: How to Make & Create an App** Demik Mors,2014-12-13 Would you like to Skyrocket your offline or online Business Success by only Creating and Launching your Business Mobile App in just a few minutes from now guarantee? This step-by-step Mobile Apps

Training System is going to take you by the hand and show you how to quickly skyrocket your business success in the shortest time ever for just going mobile. You get mobile app development software, services and know how to create an app for android or ios and others platforms. If you starting your own business - it is a best way to mobile advertising, mobile application development for create an app and skyrocket your business. Read on as we reveal how you can quickly become a Mobile Apps expert and easily tap into a 99% Text Message Open Rate Platform! ...if you don't have a Mobile Presence, you're already losing a great deal of customers who actually are looking for your business and services already! ... if you don't have a Mobile Strategy you can't connect with well over half of your audience! People check their mobile devices dozens of times a day, so it just makes good sense to get your business in on the non-stop action by creating mobile apps. We don't have a choice! So the question isn't whether we should use Mobile Apps! The question is how well can we do it? In this Highly Effective Mobile Apps Training System, businesses and marketers will learn exactly how to do it. Yes, now you will have the power to easily and quickly get your business on Mobile Apps by applying the latest and most effective techniques! Download "Business Apps Made Easy" today.

 **Office for the Web Made Easy** James Bernstein,2021-04-13 With the growing trend of everything being online and people working from home as well as taking their school classes online, there is a growing need to be able to work in the cloud and be able to access your files from any location as well as share them with others so they can work on them as well. Microsoft Office has been around since 1990 with various versions and improvements throughout the years and lately Microsoft has really been pushing their user base to use their online subscription based versions rather than the desktop versions we are all used to. You might have heard of Office 365 or Microsoft 365 which are the subscription based (pay for) versions but there is also another option that you can use for free called Office for the Web (previously named Office Online), and this version just might have enough features to allow you to get your work done without costing you any money. The goal of this book is to get you up and running with Office for the Web and cover all the things you need to know to get you working with these online productivity applications. It sticks with the basics yet covers all aspects of the application to help you accomplish your goals without needing to be a computer genius. The content of this book will also apply to Office 365 users. The chapters in the book cover the following topics: Chapter 1 - Getting Started Chapter 2 - OneDrive Chapter 3 - Word Chapter 4 - Excel Chapter 5 - PowerPoint Chapter 6 - Outlook, Calendar and People Chapter 7 - OneNote Chapter 8 - Additional Apps Chapter 9 - Sharing, Downloading and Printing Your Files Chapter 10 - Extras About the Author James Bernstein has been working with various companies in the IT field for over 20 years, managing technologies such as SAN and NAS storage, VMware, backups, Windows Servers, Active Directory, DNS, DHCP, Networking, Microsoft Office, Exchange, and more. He has obtained certifications from Microsoft, VMware, CompTIA, ShoreTel, and SNIA, and continues to strive to learn new technologies to further his knowledge on a variety of subjects. He is also the founder of the website OnlineComputerTips.com, which offers its readers valuable information on topics such as Windows, networking, hardware, software, and troubleshooting. Jim writes much of the content himself and adds new content on a regular basis. The site was started in 2005 and is still going strong today.

 **16th International Conference on Information Technology-New Generations (ITNG 2019)** Shahram Latifi,2019-05-22 This 16th International Conference on Information Technology - New Generations (ITNG), continues an annual event focusing on state of the art technologies

pertaining to digital information and communications. The applications of advanced information technology to such domains as astronomy, biology, education, geosciences, security and health care are among topics of relevance to ITNG. Visionary ideas, theoretical and experimental results, as well as prototypes, designs, and tools that help the information readily flow to the user are of special interest. Machine Learning, Robotics, High Performance Computing, and Innovative Methods of Computing are examples of related topics. The conference features keynote speakers, the best student award, poster award, service award, a technical open panel, and workshops/exhibits from industry, government and academia.

 **Scripture Apps Made Easy** Sid Burgess,2012-03-09 Today's technology offers thousands of applications--apps--to solve problems and to enhance lives. Whether it's making major financial decisions or planning a dinner menu--there's an app for that! When it comes to dealing with life's inevitable difficulties, a pastoral visit and a prayer are helpful, but people of faith--and people in search of faith--need sacred assurance directly from God's Word. They need a Scripture app. While many books reference Scriptures for use in tough times, this book includes the Scriptures in an easily accessible format. It also provides commentary based on the author's decades of pastoral care experience to help apply the ancient words to contemporary situations. Pastors, counselors, chaplains, anyone who cares for others, and all of us who need care, here are Scripture apps made easy!

#### **Parliamentary Papers** Great Britain. Parliament. House of Commons,1905

 *Genealogy For Dummies* Matthew L. Helm,April Leigh Helm,2017-07-17 The fun way to research your family history Genealogy For Dummies, 8th Edition covers everything you need to know about starting a genealogical research project—including where and how to find information, how to

communicate with other online genealogists, how to leverage social networking sites and apps, how to add digital images to your family tree, and how to build your own site for sharing information. It also explains the use of compiled genealogies, U.S. Census information, and public access catalogs. Brand new to this edition is content on how to conduct genealogical research on the road, and on how to take this research and integrate it into the data found at home. It also contains new information on DNA research and testing, new geocoding applications to record geographic data into a genealogical database, and other new technologies. The book covers which apps are worth your money, and how to get the most out of them. Use the latest tools to research family history Create your own site to showcase your family tree, digital images, and compiled genealogies Get access to free versions of Legacy Family Tree and Personal Ancestral Files Utilize both online and offline research techniques and tools Follow the clues to uncover your family's legacy—and have fun along the way!

 Programming Google App Engine with Python Dan Sanderson,2015-06-29 This practical guide shows intermediate and advanced web and mobile app developers how to build highly scalable Python applications in the cloud with Google App Engine. The flagship of Google's Cloud Platform, App Engine hosts your app on infrastructure that grows automatically with your traffic, minimizing up-front costs and accommodating unexpected visitors. You'll learn hands-on how to perform common development tasks with App Engine services and development tools, including deployment and maintenance. App Engine's Python support includes a fast Python 2.7 interpreter, the standard library, and a WSGI-based runtime environment. Choose from many popular web application frameworks, including Django and Flask. Get a hands-on introduction to App Engine's tools and features, using an example application Simulate App Engine on your development machine with

tools from Google Cloud SDK Structure your app into individually addressable modules, each with its own scaling configuration Exploit the power of the scalable Cloud Datastore, using queries, transactions, and data modeling with the ndb library Use Cloud SQL for standard relational databases with App Engine applications Learn how to deploy, manage, and inspect your application on Google infrastructure

 **Windows 10 in easy steps, 4th Edition** Nick Vandome,2018-05-29 Windows 10 in easy steps, 4th Edition shows you everything you will need to know to get up to speed with Windows 10. Covers the update released April 2018 Windows 10 in easy steps, 4th Edition provides full-color and comprehensive coverage of the latest Windows operating system, and shows how to get the most out of it, whether you are using a desktop computer or a mobile device. It details the new features and shows how these integrate with the more traditional elements of the operating system, including:  $\cdot$ Upgrading to Windows 10 and personalizing it for your needs  $\cdot$  Getting to grips with the Windows 10 interface, navigating with the Start menu, the Start button, and the Taskbar  $\cdot$  Customizing the live tiles feature, so that you can create your own look and feel · Accessing and downloading apps, and how to work with them and organize them · Working with files and folders, using OneDrive for free storage and sharing files · Using Cortana, the Personal Digital Assistant, to search your computer or the web, or to perform actions like opening apps or documents  $\cdot$  Getting online with the web browser, Microsoft Edge, and keeping in touch by email and Skype · Perfecting photos, viewing movies, playing music and games. It also covers the new features in the April 2018 Update, including: · Timeline, which enables you to view all of your open apps as thumbnails, and also carry on working with them on other compatible devices. · New features in the My People app, including being able to drag and drop contacts to and from the Taskbar. · Using Share Nearby to share

content with nearby devices without having to physically attach them, using Bluetooth. · Microsoft Edge's redesigned version of the Hub for viewing items such as Favorites. Windows 10 is one of the most significant upgrades in Microsoft's history and Windows 10 in easy steps, 4th Edition is ideal for newbies and for those wanting to quickly grasp the essentials in the new April 2018 Update version. Table of Contents · Introducing Windows 10 · Getting Started · Working with Apps · Standard Controls · Customizing Windows · File Explorer · Managing Files and Folders · Digital Lifestyle · Microsoft Edge Browser · Keeping in Touch · Networking and Sharing · System and Security

Windows 10 in easy steps, 3rd edition Nick Vandome,2017-08-21

 **Windows 11 For Dummies** Andy Rathbone,2021-10-21 Need Windows help? Find the latest tips and tricks in this perennial favorite on Windows Windows 11 promises to be the fastest, most secure, and most flexible version of the Microsoft operating system yet. With a promise like that, of course you want to start using it, as quickly as possible! Windows 11 For Dummies gives you that speed, security, and flexibility by getting you up to date with the latest in Windows. Windows expert and bestselling author Andy Rathbone gives you a helping hand by showing you how to get around the newly updated Windows 11 interface, how to use the new Windows tools like Teams and widgets, and how to use Android apps. Your tour of Windows 11 starts with the Start menu and ends with how to troubleshoot when things go wrong. In between you find out how to find files on your hard drive, connect with friends and colleagues on Microsoft Teams, transfer photos from your phone to your hard drive, or switch between your desktop and laptop. Additional topics include: Navigating the Start menu Finding where your files are hiding Adding separate user accounts to keep your kids out of your business Connecting to a WiFi network Customizing your widgets Switching to a laptop

or tablet You know what you want to get done. Keep Windows 11 For Dummies by your desktop, laptop, and tablet, and you can open it at any time to find out how to get your Windows computer to do what you need.

#### **The Solicitors' Journal and Reporter** ,1876

 *Self-Help To I.C.S.E. New Approach To Physics 10* Amar Bhutani,2021-03-01 Solutions of New Approach to Physics 10 (Goyal Brothers) for 2022 Examinations

 **Containers for Developers Handbook** Francisco Javier Ramírez Urea,2023-11-28 Effortlessly create and manage complex multi-component applications based on Docker containers Key Features Gain a clear understanding of software containers from the SecDevOps perspective Master the construction of application pieces within containers to achieve a seamless life cycle Prepare your applications to run smoothly and with ease in complex container orchestrators Purchase of the print or Kindle book includes a free PDF eBook Book DescriptionDevelopers are changing their deployment artifacts from application binaries to container images, giving rise to the need to build container-based apps as part of their new development workflow. Managing an app's life cycle is complex and requires effort—this book will show you how to efficiently develop, share, and execute applications. You'll learn how to automate the build and delivery process using CI/CD tools with containers as container orchestrators manage the complexity of running cluster-wide applications, creating infrastructure abstraction layers, while your applications run with high availability, resilience, and persistence. As you advance, you'll develop, test, and debug applications on your desktop and get them ready to run in production with optimal security standards, using deployment patterns and monitoring tools to help identify common issues. You'll also review deployment patterns that'll enable you to solve common deployment problems, providing high availability,

scalability, and security to your applications. Finally, you'll explore different solutions to monitor, log, and instrument your applications as per open-source community standards. By the end of this book, you'll be able to manage your app's life cycle by implementing CI/CD workflows using containers to automate the building and delivery of its components.What you will learn Find out how to build microservices-based applications using containers Deploy your processes within containers using Docker features Orchestrate multi-component applications on standalone servers Deploy applications cluster-wide in container orchestrators Solve common deployment problems such as persistency or app exposure using best practices Review your application's health and debug it using open-source tools Discover how to orchestrate CI/CD workflows using containers Who this book is forThis book is for developers and DevOps engineers looking to learn about the implementation of containers in application development, especially DevOps engineers who deploy, monitor, and maintain container-based applications running on orchestrated platforms. In general, this book is for IT professionals who want to understand Docker container-based applications and their deployment. A basic understanding of coding and frontend-backend architectures is needed to follow the examples presented in this book.

The book delves into Get Apps Done 10. Get Apps Done 10 is a vital topic that needs to be grasped by everyone, ranging from students and scholars to the general public. The book will furnish comprehensive and in-depth insights into Get Apps Done 10, encompassing both the fundamentals and more intricate discussions.

1. This book is structured into several chapters, namely:

- Chapter 1: Introduction to Get Apps Done 10
- Chapter 2: Essential Elements of Get Apps Done 10
- Chapter 3: Get Apps Done 10 in Everyday Life
- Chapter 4: Get Apps Done 10 in Specific Contexts
- Chapter 5: Conclusion
- 2. In chapter 1, the author will provide an overview of Get Apps Done 10. This chapter will explore what Get Apps Done 10 is, why Get Apps Done 10 is vital, and how to effectively learn about Get Apps Done 10.
- 3. In chapter 2, the author will delve into the foundational concepts of Get Apps Done 10. The second chapter will elucidate the essential principles that need to be understood to grasp Get Apps Done 10 in its entirety.
- 4. In chapter 3, this book will examine the practical applications of Get Apps Done 10 in daily life. This chapter will showcase real-world examples of how Get Apps Done 10 can be effectively utilized in everyday scenarios.
- 5. In chapter 4, the author will scrutinize the relevance of Get Apps Done 10 in specific contexts. The fourth chapter will explore how Get Apps Done 10 is applied in specialized fields, such as education, business, and technology.
- 6. In chapter 5, the author will draw a conclusion about Get Apps Done 10. The final chapter will summarize the key points that have been discussed throughout the book. This book is crafted in an easy-to-understand language and is complemented by engaging illustrations. This book is highly recommended for anyone seeking to gain a comprehensive

understanding of Get Apps Done 10.

## **Table of Contents Get Apps Done 10**

- 1. Understanding the eBook Get Apps Done 10
	- The Rise of Digital Reading Get Apps Done 10
	- Advantages of eBooks Over Traditional Books
- 2. Identifying Get Apps Done 10
	- Exploring Different Genres
	- Considering Fiction vs. Non-Fiction
	- Determining Your Reading Goals
- 3. Choosing the Right eBook Platform
	- Popular eBook Platforms
	- Features to Look for in an Get Apps Done 10
	- User-Friendly Interface
- 4. Exploring eBook Recommendations from Get Apps Done 10
- Personalized Recommendations
- Get Apps Done 10 User Reviews and Ratings
- Get Apps Done 10 and Bestseller **Lists**
- 5. Accessing Get Apps Done 10 Free and Paid eBooks
	- Get Apps Done 10 Public Domain eBooks
	- Get Apps Done 10 eBook Subscription Services
	- Get Apps Done 10 Budget-Friendly Options
- 6. Navigating Get Apps Done 10 eBook Formats
	- ePub, PDF, MOBI, and More
	- Get Apps Done 10 Compatibility with Devices
	- Get Apps Done 10 Enhanced eBook Features
- 7. Enhancing Your Reading Experience
	- Adjustable Fonts and Text Sizes of Get Apps Done 10
	- Highlighting and Note-Taking Get Apps Done 10
	- Interactive Elements Get Apps Done 10
- 8. Staying Engaged with Get Apps Done 10
	- Joining Online Reading Communities
	- Participating in Virtual Book Clubs
	- Following Authors and Publishers Get Apps Done 10
- 9. Balancing eBooks and Physical Books Get Apps Done 10
	- Benefits of a Digital Library
	- Creating a Diverse Reading Collection Get Apps Done 10
- 10. Overcoming Reading Challenges
	- Dealing with Digital Eye Strain
	- Minimizing Distractions
	- Managing Screen Time
- 11. Cultivating a Reading Routine Get Apps

Done 10

- Setting Reading Goals Get Apps Done 10
- Carving Out Dedicated Reading Time
- 12. Sourcing Reliable Information of Get Apps Done 10
	- Fact-Checking eBook Content of Get Apps Done 10
	- Distinguishing Credible Sources
- 13. Promoting Lifelong Learning
	- Utilizing eBooks for Skill Development
	- Exploring Educational eBooks
- 14. Embracing eBook Trends
	- **Integration of Multimedia Elements**
	- Interactive and Gamified eBooks

## **Get Apps Done 10 Introduction**

In this digital age, the convenience of accessing information at our fingertips has become a necessity. Whether its research papers, eBooks, or user manuals, PDF files have become the preferred format for sharing and reading documents. However, the cost associated with purchasing PDF files can sometimes be a barrier for many individuals and organizations. Thankfully, there are numerous websites and platforms that allow users to download free PDF files legally. In this article, we will explore some of the best platforms to download free PDFs. One of the most popular platforms to download free PDF files is Project Gutenberg. This online library offers over 60,000 free eBooks that are in the public domain. From classic literature to historical documents, Project Gutenberg provides a wide range of PDF files that can be downloaded and enjoyed on various devices. The website is user-friendly and allows users to search for specific titles or browse through different categories. Another reliable platform for downloading Get Apps Done 10 free PDF files is Open Library. With its vast collection of over 1 million eBooks, Open Library has something for

every reader. The website offers a seamless experience by providing options to borrow or download PDF files. Users simply need to create a free account to access this treasure trove of knowledge. Open Library also allows users to contribute by uploading and sharing their own PDF files, making it a collaborative platform for book enthusiasts. For those interested in academic resources, there are websites dedicated to providing free PDFs of research papers and scientific articles. One such website is Academia.edu, which allows researchers and scholars to share their work with a global audience. Users can download PDF files of research papers, theses, and dissertations covering a wide range of subjects. Academia.edu also provides a platform for discussions and networking within the academic community. When it comes to downloading Get Apps Done 10 free PDF files of magazines, brochures, and catalogs, Issuu is a popular choice. This digital publishing platform hosts a vast collection of

publications from around the world. Users can search for specific titles or explore various categories and genres. Issuu offers a seamless reading experience with its user-friendly interface and allows users to download PDF files for offline reading. Apart from dedicated platforms, search engines also play a crucial role in finding free PDF files. Google, for instance, has an advanced search feature that allows users to filter results by file type. By specifying the file type as "PDF," users can find websites that offer free PDF downloads on a specific topic. While downloading Get Apps Done 10 free PDF files is convenient, its important to note that copyright laws must be respected. Always ensure that the PDF files you download are legally available for free. Many authors and publishers voluntarily provide free PDF versions of their work, but its essential to be cautious and verify the authenticity of the source before downloading Get Apps Done 10. In conclusion, the internet offers numerous platforms and

websites that allow users to download free PDF files legally. Whether its classic literature, research papers, or magazines, there is something for everyone. The platforms mentioned in this article, such as Project Gutenberg, Open Library, Academia.edu, and Issuu, provide access to a vast collection of PDF files. However, users should always be cautious and verify the legality of the source before downloading Get Apps Done 10 any PDF files. With these platforms, the world of PDF downloads is just a click away.

#### **FAQs About Get Apps Done 10 Books**

How do I know which eBook platform is the best for me? Finding the best eBook platform depends on your reading preferences and device compatibility. Research different platforms, read user reviews, and explore their features before

making a choice. Are free eBooks of good quality? Yes, many reputable platforms offer high-quality free eBooks, including classics and public domain works. However, make sure to verify the source to ensure the eBook credibility. Can I read eBooks without an eReader? Absolutely! Most eBook platforms offer webbased readers or mobile apps that allow you to read eBooks on your computer, tablet, or smartphone. How do I avoid digital eye strain while reading eBooks? To prevent digital eye strain, take regular breaks, adjust the font size and background color, and ensure proper lighting while reading eBooks. What the advantage of interactive eBooks? Interactive eBooks incorporate multimedia elements, quizzes, and activities, enhancing the reader engagement and providing a more immersive learning experience. Get Apps Done 10 is one of the best book in our library for free trial. We provide copy of Get Apps Done 10 in digital format, so the resources that you find are

reliable. There are also many Ebooks of related with Get Apps Done 10. Where to download Get Apps Done 10 online for free? Are you looking for Get Apps Done 10 PDF? This is definitely going to save you time and cash in something you should think about.

#### **Get Apps Done 10 :**

## **manuelle muskelfunktionsprüfung**

**springerlink** - Nov 11 2021 web unter muskeln versteht man das organsystem von säugetieren das aus muskelgewebe und muskelfasern besteht dieses organsystem wird allgemein als muskulatur **muskeln funktionen und tests data northitalia com** - Dec 13 2021 web muskeln funktionen und tests downloaded from alpaca awamaki org by guest mallory christensen fortschritte im functional training springer verlag die

## **ursprung ansatz und funktionen der muskeln teste dich** - Dec 25 2022

web 7 rows hier findest du nach körperregionen aufgeteilt alle muskeln mit ursprung ansatz funktion und innervation auf einen blick damit du dein wissen gezielt und schnell

*muskeln funktionen tests zvab* - Jun 18 2022 web lerngerecht und klinikorientiert der lehrstoff ist nach klinischen gesichtspunkten ausgewählt und gegliedert in didaktisch modularem aufbau mit lernzielen kurzen

#### **muskeln funktionen u test florence peterson kendall** - Mar 28 2023

web muskeln funktionen und tests florence peterson kendall elisabeth kendall maccreary patricia geise provance urban fischer 2001 332 pages

## **muskeln aufbau funktion krankheiten medlexi de** - Sep 21 2022

web sep 4 2019 funktionsprüfung kann der muskel die ihm zugedachten funktionen wie z b eine ellenbogenflexion durchführen Überprüfung und beurteilung der von der **muskelfunktion und muskeltests sind feste gleich starke muskeln** - Oct 23 2022 web jan 7 2020 teste dein muskuläres wissen über ursprung ansatz und funktionen verschiedener muskeln in deutscher und lateinischer sprache 1 10 welcher muskel hat **muskeln funktionen und tests amazon de** - Sep 02 2023

damit deine muskeln arbeiten können benötigen sie einen treibstoff als treibstoff der muskulatur fungiert atp ein universeller energieträger in lebenden see more

muskeln funktionen und tests google books - Jun 30 2023

Über sehnenist ein skelettmuskel an mindestens zwei punkten befestigt dem ursprung insertio und dem ansatz origo bei sehnen handelt es sich um see more

*muskelfunktionstest wikipedia* - Apr 28 2023 web muskelfunktionstest der

muskelfunktionstest nach vladimir janda ist eine untersuchungsmethode die über die kraft einzelner muskeln oder muskelgruppen die *muskelfunktionstest bionity com* - Aug 01 2023 als mensch besitzt du allein über 400 skelettmuskeln die deinen körper stabilisieren ihn wärmen und dafür sorgen dass du ihn bewegen kannst jeder see more **muskeln funktionen und tests peterson kendall florence** - Jan 26 2023 web test florence peterson kendall elisabeth kendall maccreary google books *muskeln funktionen und tests zvab* - May 30

2023

web dieser unerreichte klassiker bietet alles was sie zu muskelfunktionen und muskeltests wissen müssen genauer anatomischer verlauf der muskeln zudem muskelfunktionen

#### **muskeln funktionen und tests amazon com** - Jul 20 2022

web funktionen aufgaben durch den aufbau der muskeln bedingt kann sich ein muskel nur

verkürzen oder entspannen um eine bewegung der gliedmaßen und des körpers und muskeln funktionen und tests alpaca awamaki org - Feb 12 2022 web muskel test m pectoralis major m latissimus dorsi m teres major m pectoralis major großer

brustmuskel m latissimus dorsi breiter

rückenmuskel m teres major

#### **muskeln funktion funktionsweise aufbau arten** - Oct 03 2023

muskeln besitzen die fähigkeit sich zu verkürzen zu verdicken und zu verhärten dies geschieht beim aktiven kontrahieren zusammenziehen beispielsweise beim gewichtheben und bedarf der universellen energieträger beziehungsweise treibstoffe atp und ktp biochemisch see more muskeln funktionen und tests amazon com tr - May 18 2022

web jan 1 2001 amazon com muskeln funktionen und tests 9783437456817 kendall florence peterson mccreary elisabeth kendall provance patricia geise

muskeltrainer wissen amboss - Feb 24 2023 web der muskelfunktionstest nach vladimír janda ist eine untersuchungsmethode die über die kraft einzelner muskeln oder muskelgruppen die eine funktionelle einheit bilden und **muskeln funktionen und test bücher**

**gebraucht** - Aug 21 2022

web aug 20 2021 muskeln und ihre dysfunktionen beschäftigen trainer und therapeuten oftmals wird davon ausgegangen dass stählern feste muskeln mit einer hohen manuelle muskelfunktionsprüfung springerlink - Nov 23 2022

web muskeln funktionen und tests peterson kendall florence kendall mccreary elisabeth geise provance patricia isbn 9783437456817 kostenloser versand für

grobbeurteilung der muskelfunktionsfähigkeit ohne hilfegeräte - Apr 16 2022

web muskeln funktionen und test und eine große auswahl ähnlicher bücher kunst und sammlerstücke erhältlich auf zvab com

#### **muskeln aufbau funktion schwabe austria** - Jan 14 2022 web oct 17 2023 einfach vergleichen und

wählen sie aus den zehn besten muskeln funktionen und tests angeboten bestereviews de 10 besten muskeln funktionen und tests in deutschland - Mar 16 2022 web muskeln funktionen und tests kendall f peterson amazon com tr kitap Çerez tercihlerinizi seçin Çerez bildirimimizde ayrıntılı şekilde açıklandığı üzere alışveriş **perché è importante il corso di formazione sulla sicurezza del lavoro** - Apr 09 2023 web dec 6 2021 la formazione continua sulla sicurezza dei lavoratori è importante perché aiuta a mantenere alto il livello di competenza dell azienda il lavoratore che riceve corsi di aggiornamento periodici può accrescere le proprie competenze professionali sia in teoria che nell applicazione pratica tramite l utilizzo dei macchinari sarà

**raccolta slide powerpoint sicurezza sul**

**lavoro testo unico sicurezza** - May 30 2022 web prevenzione e sicurezza negli ambienti di lavoro e nei cantieri con il testo unico sicurezza d lgs 81 2008 s m i aggiornato raccolta tutto slide per la formazione tutto excel calcolo rischi specifici g d p r kit modelli word excel iso 45001 modelli word excel

*corso lavoratori 81 08 formazione generale ppt sola lettura* - Oct 15 2023

web per la sicurezza e la salubrità degli ambienti di lavoro nel rispetto della normativa vigente sulla base della specifica conoscenza dell organizzazione aziendale elaborare le procedure di sicurezza per le varie attività aziendali proponei programmi di informazione e formazione dei lavoratori

#### **sicurezza sul lavoro l importanza della formazione accademia di** - Feb 07 2023

web tra le diverse proposte noi abbiamo valutato quella di progetto81 sicurezza sul lavoro il corso di progetto81 azienda certificata uni en iso 9001 2015 per i servizi di formazione è fruibile

interamente online ed è abilitante ai sensi del decreto interministeriale del 6 marzo 2013 vediamo prima di tutto come è strutturato **sicurezza sul lavoro cambia la formazione in azienda ipsoa** - Sep 14 2023 web jun 15 2022 la formazione dei soggetti coinvolti per la tutela della salute e sicurezza negli ambienti di lavoro trova il suo riferimento normativo principale nell art 37 del d lgs n la formazione sulla sicurezza nei luoghi di lavoro - Jan 06 2023 web nov 21 2019 la durata minima complessiva come riportata nell accordo del 2011 dei corsi di formazione per i lavoratori in base alla classificazione dei settori 4 ore di formazione generale 4 ore **formazione e sicurezza sul lavoro perché gestirle al meglio** - Oct 03 2022 web dec 24 2018 gestire al meglio la formazione alla sicurezza sul lavoro è

imprescindibile per ogni azienda si tratta infatti di un vero e proprio investimento a breve a

medio e a lungo termine il quale permette di cancellare o di ridurre al minimo i costi relativi alla non sicurezza lavorativa va infatti sottolineato che i danni in azienda sono 004mi la sicurezza ed igiene negli ambienti di

lavoro - Mar 08 2023

web dipartimento di ingegneria e architettura laurea magistrale in15 ingegneria meccanica a a 2022 2023 004mi la sicurezza ed igiene negli ambienti di lavoro 2022

#### **trova il miglior corso di formazione ambiente confinati una** - Apr 28 2022

web trova il miglior corso di formazione ambiente confinati una guida completa se lavori in settori industriali o costrutti conoscere le procedure di sicurezza negli ambienti confinati è essenziale un corso ambienti confinati ti fornirà le competenze e le conoscenze necessarie per assicurarti che tu e i tuoi colleghi possiate operare in

## **corso lavoratori 81 08 formazione generale formazione dei** - Mar 28 2022

web individua i fattori di rischio valuta i rischi e individua le misure per la sicurezza e la salubrità degli ambienti di lavoro nel rispetto della normativa vigente sulla base della specifica conoscenza dell organizzazione aziendale elaborare le procedure di sicurezza per le varie attività aziendali

**la sicurezza sul lavoro in sintesi le 10 cose che ti serve sapere** - Nov 04 2022 web oct 21 2020 cos è la sicurezza sul lavoro perchè è così importante cosa dice la normativa quali sono gli obblighi e le sanzioni relativi alla formazione dei lavoratori scopri la risposta a queste e altre domande su corsisicurezza it master in sicurezza e prevenzione nell ambiente di lavoro - Jul 12 2023 web il corso offre inoltre la formazione continua e l aggiornamento professionale rivolte alle seguenti figure tecnico della sicurezza e della prevenzione nei luoghi di lavoro responsabile e addetto del servizio di prevenzione e protezione conforme all art 32 d lgs n 81 2008 esporto di

analisi e progettazione della sicurezza del lavoro **home formativa it** - Jun 30 2022

web lavoriamo con i migliori partner sul territorio nazionale formativa srl è da anni leader nel settore della formazione sulla sicurezza negli ambienti di lavoro e il suo marchio assicura alle aziende il massimo della garanzia della formazione valida e certificata per questo gli standard di qualità dei percorsi formativi in aula a distanza

*salf sicurezza ambiente lavoro formazione* - Aug 01 2022

web acustica la cultura della sicurezza richiede esperienza competenza e continuo aggiornamento siamo al tuo fianco per formare e aggiornare il personale della tua azienda attraverso corsi e attività formative sui temi della sicurezza sul

ambiente di lavoro le norme principali da seguire sa sicurezza srl - Aug 13 2023 web instaurare una cultura positiva all interno dell ambiente lavorativo è importante al fine di mantenere la salute e la sicurezza dei lavoratori quali sono le norme principali da seguire in un ambiente di lavoro il d lgs 81 2008 al titolo ii tratta la materia della sicurezza e dei requisiti negli ambienti di lavoro *sicurezza negli ambienti di lavoro l importanza della formazione* - Feb 24 2022 web sicurezza negli ambienti di lavoro l importanza della formazione in ambito didattico gemmadoc com indice introduzione progetto io lavoro in sicurezza analisi del contesto dall idea alla realzizzazione le diverse fasi strumenti e strategie valutazione dell esperienza 5 7 9 11 12 **tesi di laurea la formazione obbligatoria generale specifica e di** - Jun 11 2023 web la formazione sulla sicurezza per i lavoratori rappresenta il punto di partenza obbligatorio per avere un azienda in regola immune da eventuali sanzioni amministrative e penali e soprattutto sicura per i dipendenti

**quando va effettuata la formazione sulla sicurezza sul lavoro** - Sep 02 2022

web sep 18 2023 in particolare è imposto al datore di informare e formare i lavoratori in materia di sicurezza subito al momento dell assunzione e comunque entro 60 giorni dall inizio del rapporto di lavoro una volta formati i dipendenti dovranno seguire periodicamente corsi di aggiornamento

la sicurezza negli ambienti di lavoro formazione - May 10 2023

web la sicurezza negli ambienti di lavoro formazione corso di formazione e aggiornamento sui rischi specifici negli uffici dec 22 2022 ora disponibile anche in formato digitale il d lgs 81 08 attribuisce fondamentale importanza alla formazione nella gestione dell igiene e della sicurezza sul lavoro l accordo della conferenza stato

*la sicurezza sui luoghi di lavoro studio cataldi* - Dec 05 2022

web la sicurezza sul lavoro è l insieme delle azioni interne ed esterne all azienda che sono finalizzate a garantire l incolumità dei lavoratori e la salubrità dell ambiente di lavoro *betrayal by danielle steel 9780440245223 penguin random* - Dec 07 2022 web n this riveting novel danielle steel reveals the dark side of fame and fortune when a renowned film director confronts an act of unimaginable treachery betrayal at thirty nine director tallie jones is a hollywood legend whose award winning films enjoy both critical and commercial success *betrayal steel danielle amazon com tr kitap* - May 12 2023 web in this riveting novel danielle steel reveals the dark side of fame and fortune when a renowned film director confronts an act of unimaginable treachery betrayal at thirty nine director tallie jones is a hollywood legend whose award winning films enjoy both critical and commercial success

## **betrayal by danielle steel goodreads** - Feb 09 2023

web mar 27 2012 in danielle steel s novel

betrayal the protagonist tallie finds herself in a web of deceit and betrayal despite her professional success as a movie director in hollywood while she may excel in her career tallie s naivety and poor judgment when it comes to trusting others become the central focus of the story

## **betrayal by danielle steel youtube** - Dec 27 2021

web mar 27 2012 brilliance audio presents betrayal by danielle steel performed by renee raudman to see and hear more go to snaptolisten mobi

*betrayal steel danielle amazon com tr kitap* - Mar 10 2023

web her once safe world of trusted associates is suddenly shaken to its very core and tallie is in shock trying to figure out who has betrayed her among those she trusts and holds dear daha fazla göster

## **betrayal steel danielle raudman renee amazon com tr kitap** - Jun 13 2023

web İngilizce yayıncı brilliance audio yayınlanma tarihi 27 mart 2012 boyutlar 16 51 x 2 86 x 13 97 cm isbn 10 1423388410 isbn 13 978 1423388418 tüm ayrıntıları göster Ürün bilgileri betrayal danielle steel unknown 9780552171915 amazon com - Jan 28 2022 web jan 1 2015 betrayal danielle steel unknown on amazon com free shipping on qualifying offers betrayal danielle steel

#### **daniellesteel net betrayal daniellesteel net** - Jun 01 2022

web betrayal in danielle steel s thrilling new novel a successful woman s seemingly perfect world is shattered when she faces embezzlement by the last person she would ever suspect at thirty nine tallie jones is a hollywood legend *betrayal a novel danielle steel google books* - Jul 02 2022

web mar 27 2012 n this riveting novel danielle steel reveals the dark side of fame and fortune when a renowned film director confronts an act of unimaginable treachery betrayal at thirty nine director tallie jones is a hollywood legend whose award winning films enjoy both critical and commercial success

## **betrayal danielle steel google books** - Oct 05 2022

web betrayal at thirty nine tallie jones is a hollywood legend her work as a film director is her passion and the center of her life one after another her award winning productions achieve the

#### **amazon com betrayal a novel audible audio edition danielle steel** - Feb 26 2022

web 4 4 6 640 ratings see all formats and editions in this riveting novel danielle steel reveals the dark side of fame and fortune when a renowned film director confronts an act of unimaginable treachery

#### **betrayal a novel steel danielle free download borrow and** - Mar 30 2022

web new york dell collection printdisabled internetarchivebooks china contributor internet archive language english includes an excerpt of

the forthcoming hardcover book until the end of time film director tallie jones is a hollywood legend at work on her most ambitious project yet **betrayal a novel steel danielle 9780440245223 books** - Apr 30 2022 web mass market paperback jan 29 2013 by danielle steel author 4 4 6 457 ratings see all formats and editions in this riveting novel danielle steel reveals the dark side of fame and fortune when a renowned film director confronts an act of

## **betrayal a novel kindle edition by steel danielle literature** - Jul 14 2023 web mar 27 2012 betrayal a novel kindle

edition n this riveting novel danielle steel reveals the dark side of fame and fortune when a renowned film director confronts an act of unimaginable treachery at thirty nine director tallie jones is a hollywood legend whose award winning films enjoy both critical and commercial success

**betrayal danielle steel google books** - Aug 03

## 2022

web betrayal danielle steel bantam press 2012 betrayal 321 pages tallie jones is happy with life she s at the top of her career as a hugely successful renowned movie director she s in a **betrayal a novel by danielle steel books on google play** - Sep 04 2022

web n this riveting novel danielle steel reveals the dark side of fame and fortune when a renowned film director confronts an act of unimaginable treachery betrayal at thirty nine director tallie jones is a hollywood legend whose award winning films enjoy both critical and commercial success

betrayal a novel steel danielle amazon com tr kitap - Apr 11 2023

web arama yapmak istediğiniz kategoriyi seçin **betrayal danielle steel** - Jan 08 2023 web betrayal in danielle steel s thrilling new novel a successful woman s seemingly perfect world is shattered when she faces embezzlement by the last person she would ever suspect at

thirty nine tallie jones is a hollywood legend her work as a film director is her passion and the center of her life one after another her award winning

*betrayal steel novel wikipedia* - Aug 15 2023 web betrayal is a novel by danielle steel published by delacorte press in july 2012 the book is steel s eighty sixth novel and including non fiction and children s books her 104th book overall

## **betrayal danielle steel google books** - Nov 06 2022

web her once safe world of trusted associates is suddenly shaken to its very core and tallie is in shock trying to figure out who has betrayed her among those she trusts and holds dear sign in hidden fields

Best Sellers - Books ::

## [going on a bear hunt preschool activities](https://www.freenew.net/textbook-solutions/threads/?k=Going-On-A-Bear-Hunt-Preschool-Activities.pdf) [go the fuck to bed](https://www.freenew.net/textbook-solutions/threads/?k=Go-The-Fuck-To-Bed.pdf)

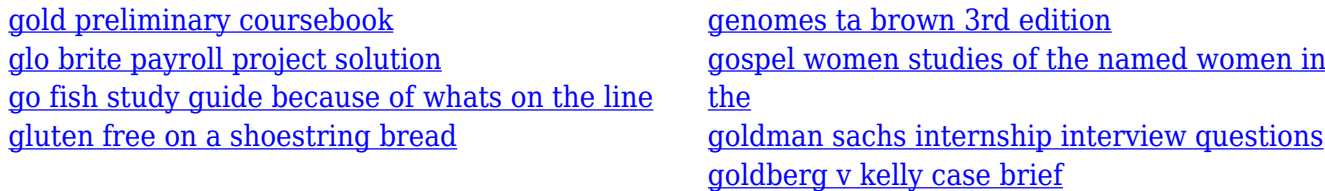